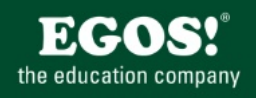

Die Digitalisierung wirkt sich in allen Organisationen und Unternehmen aus. Die Arbeitswelt verändert sich grundlegend. Organisationen und deren MitarbeiterInnen müssen sich den Herausforderungen stellen, um auch in Zukunft erfolgreich zu sein.

## **Ihr Nutzen**

In diesem Use Case WBT erfahren Sie, wie die Anwendungsfälle konkret aussehen und welche Applikationen Sie dafür jeweils einsetzen. Das WBT widmet sich dem Themebereich Dokumentenmanagement und erläutert die zugehörigen Use Cases und Tasks. Die praxisnahen Anwendungsbeispiele und wissenswerten Hintergrundinformationen schaffen Verständnis für den Use Case, während die Bedienung der Applikationen anhand Preis pre-Teilnehmer<br>Pragnanter Teilnehmer rüfferials erläutert wird. Ein steter Wechsel von Ente Raktion exklusion anderstreation and Demonstration Ethabei ein zeitgemäßes Lernerlebnis. **Seminardauer**

4,25 Tag(e)

## **Seminarinhalte**

- \* Mit großen Dokumenten in Word arbeiten
- Dokumente strukturieren und darin navigieren
- Kopf- und Fußzeilen gestalten
- Word-Dokument gemeinsam bearbeiten
- \* Mit großen Tabellen in Excel arbeiten
- Als Tabelle formatieren
- Power BI verwenden
- Eine PivotTable verwenden
- Sparklines verwenden
- Dokumente in SharePoint verwalten und steuern
- Kategorien für Dokumente verwenden
- Vorlagenmanagement
- Eine Dokumentenmappe nutzen
- Workflows effizient nutzen
- Einstellungen für Bibliotheken

## **Voraussetzungen**

Gute Kenntnisse im Umgang mit Microsoft Office Programmen

## **Hinweise**

DE/EN/IT/FR/ES Version 365: DE/EN

CN/JP/BR/RU (Hybrid) Version: 2016/2019

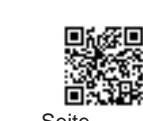

Unsere BildungsberaterInnen stehen Ihnen gerne zur Verfügung. Innsbruck +43 (0)512 36 47 77, Salzburg +43(0)662 45 01 74.